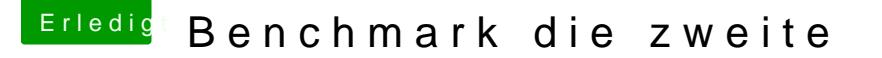

Beitrag von Leo Duke vom 31. März 2018, 00:34

@Nightflyernull

nein, ich meinte: probiere es auf WeG wie ich zu verzichteln Ruchadd ben Diezenit.

Hast Du auch die Sapphire Radeon RX560 D ?

Bei mir läuft die mit dem überschriebenen BIOS unter HS hervorragend u xxx 4 GB erkannt. Ich habe mir selber einen KextToPatch gebastelt, dank dem anstatt AM AMD RX 560 4 GB überall dargestellt wird.

Den werde ich zur Ostern hier im Forum für diejenigen posten, die ein benutzen bzw. benutzen wollen.